Fiche 44 **Calcul littéral - Fonctions** Fonction de la fonction

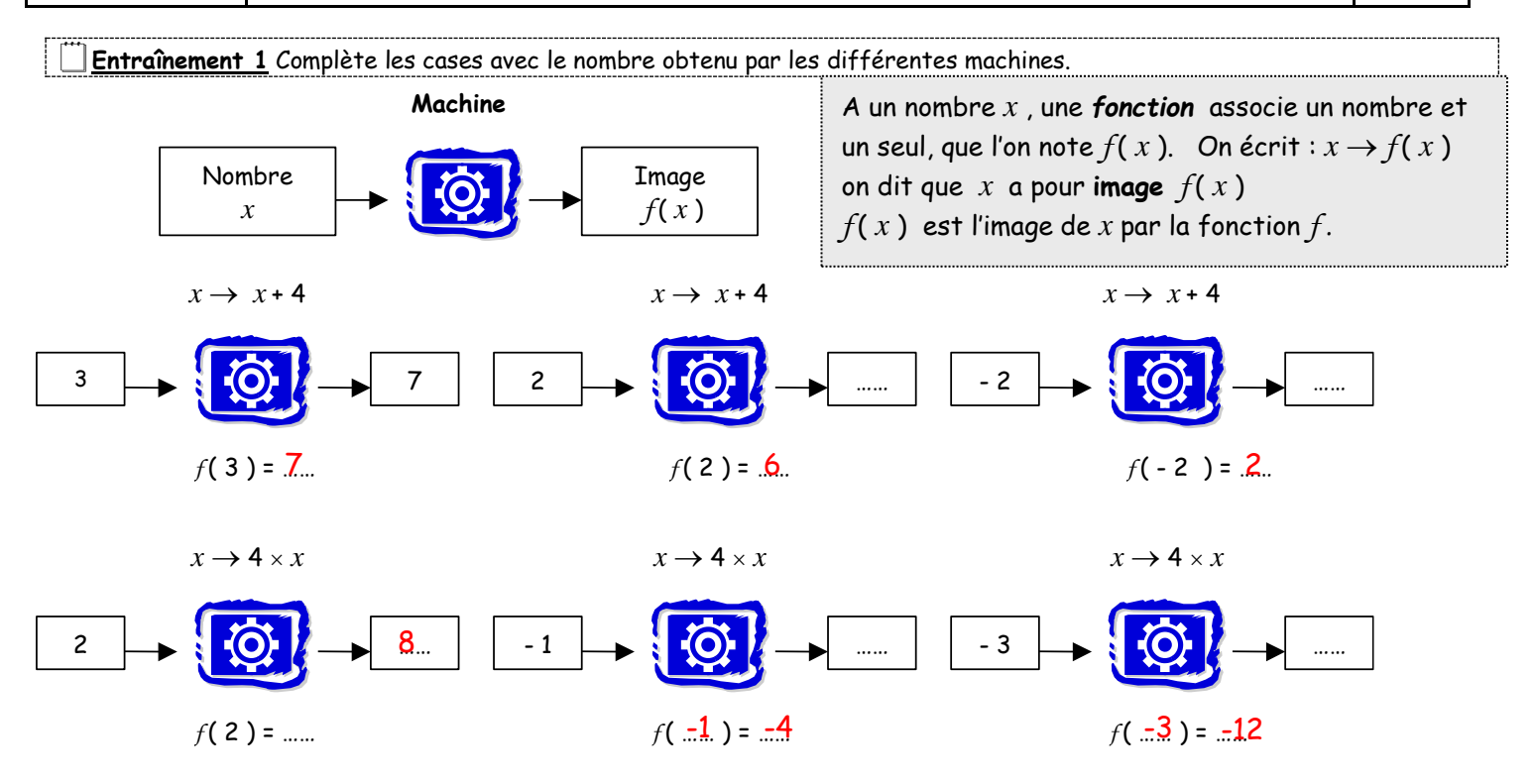

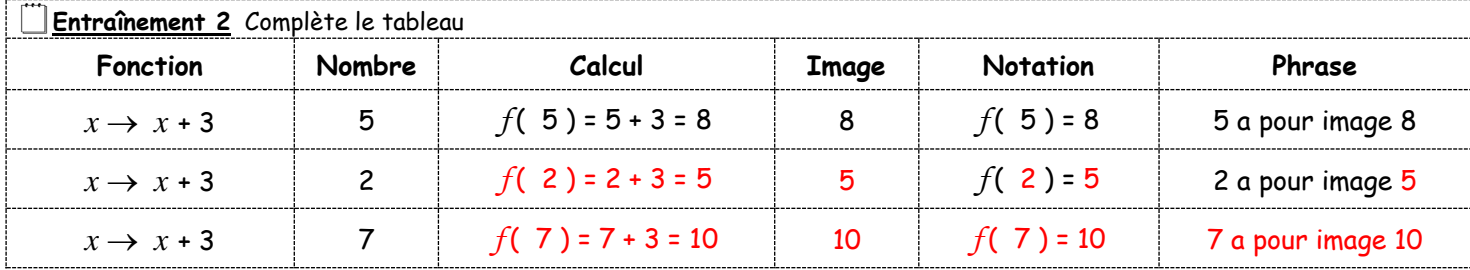

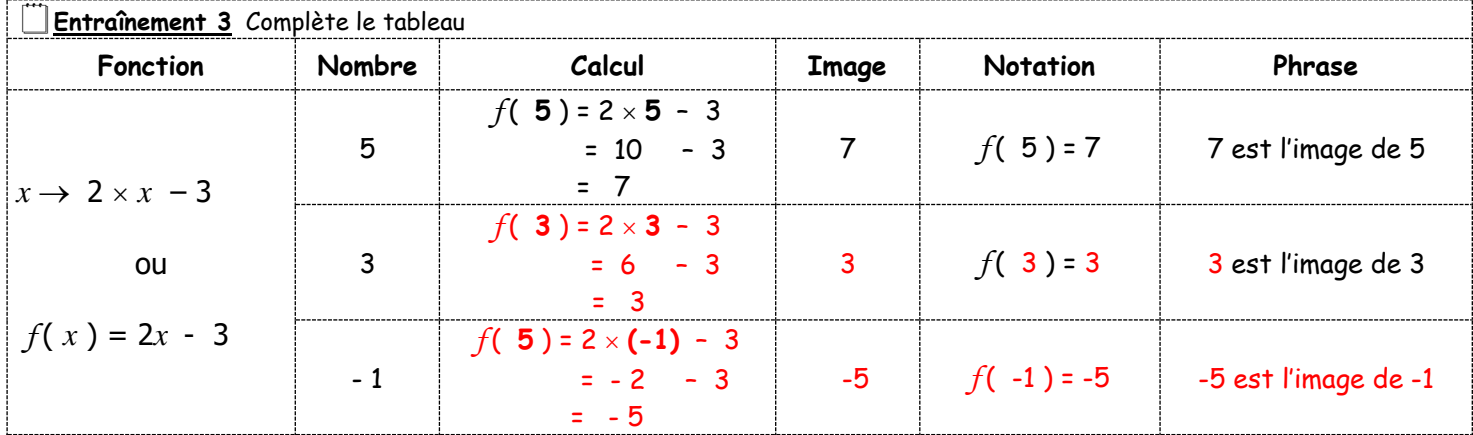

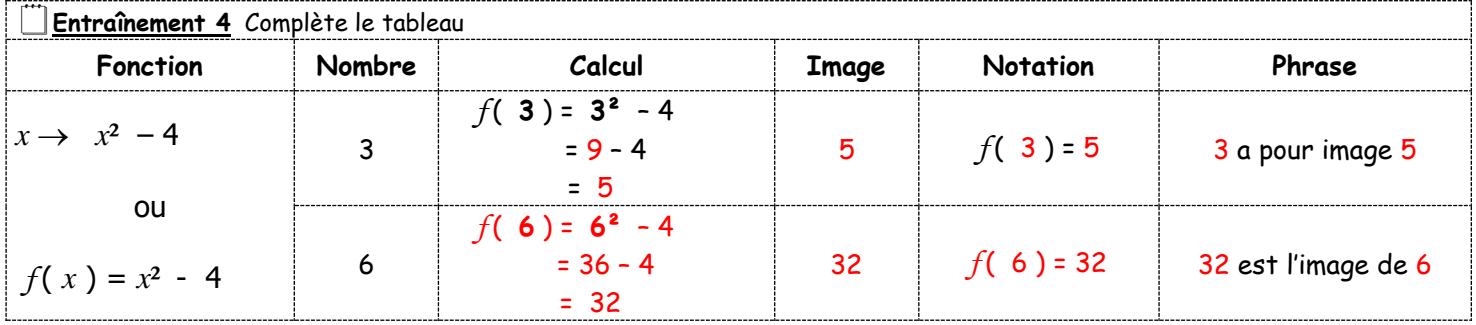

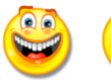

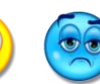